# **Crash Recovery**

## Hector Garcia-Molina Stijn Vansummeren

## Integrity or correctness of data

• Would like data to be "accurate" or "correct" at all times

EMP

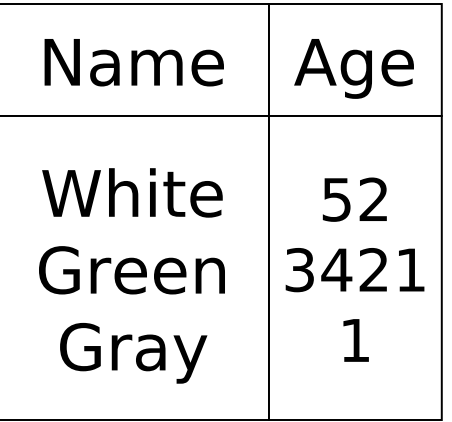

## Integrity or consistency constraints

- Examples of predicates data must satisfy:
	- x is key of relation R
	- $x \rightarrow y$  holds in R
	- $-$  Domain(x) = {Red, Blue, Green}
	- $-\alpha$  is valid index for attribute x of R
	- no employee should make more than twice the average salary

# Definition:

- Consistent state: satisfies all constraints
- Consistent DB: DB in consistent state

Constraints (as we use here) may not capture "full correctness"

### **Example 1 Transaction constraints**

- When salary is updated, new salary > old salary
- When account record is deleted,  $balance = 0$

Constraints (as we use here) may not capture "full correctness"

**Example 2** Database should reflect real world

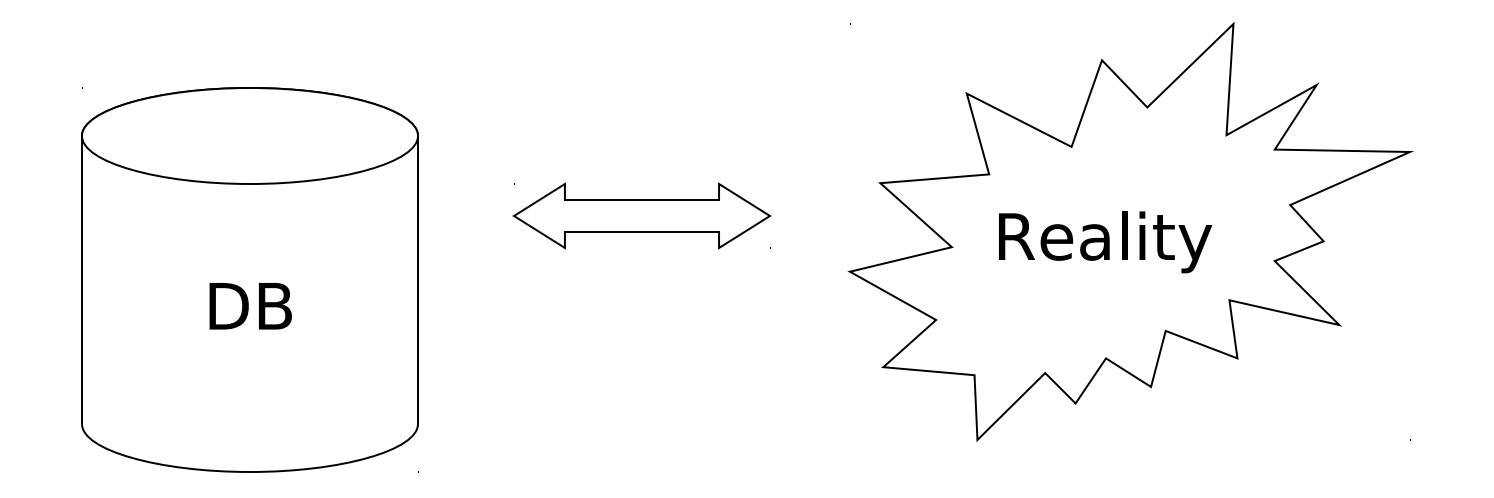

### $\mathbb{I}^{\mathcal{F}}$  in any case, continue with constraints...

Observation: DB cannot always be consistent!

 $Example: a_1 + a_2 + ... a_n = TOT$  (constraint) Deposit \$100 in a2:

> $a_2 \leftarrow a_2 + 100$  $\text{TOT}~\leftarrow~\text{TOT}~+100$

### Example:  $a_1 + a_2 + \ldots$  an = TOT (constraint) Deposit  $$100$  in a2:  $a_2 \leftarrow a_2 + 100$  $TOT \leftarrow TOT + 100$

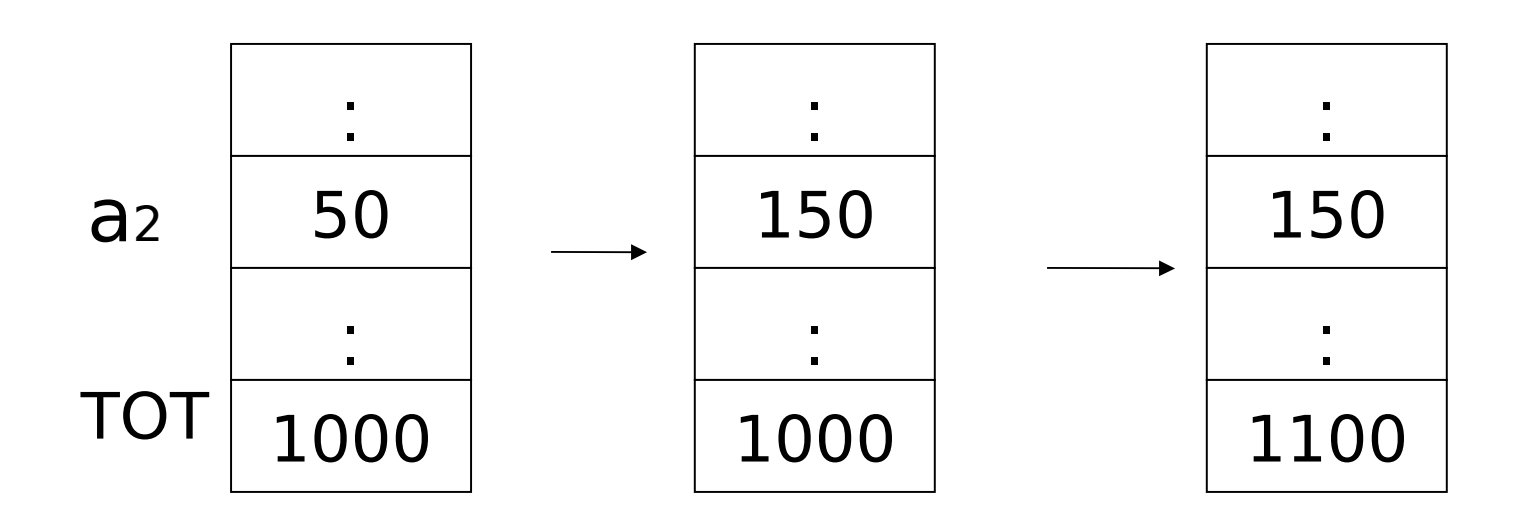

## Transaction: collection of actions that preserve consistency

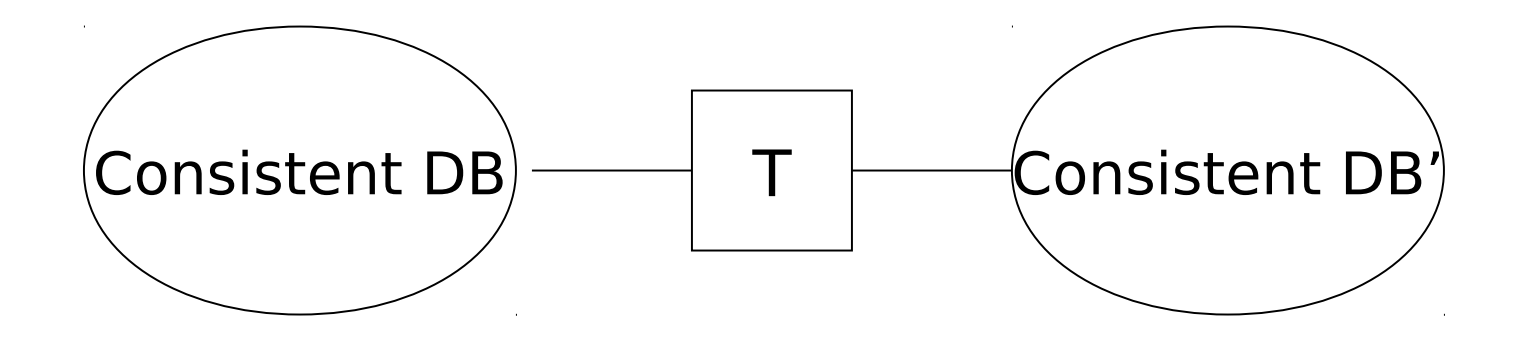

# Big assumption:

If transaction T starts with consistent state + T executes in isolation ⇒ T leaves consistent state

## Correctness (informally)

- If we stop running transactions, – DB left consistent
- Each transaction sees a consistent DB

### How can constraints be violated?

- Transaction bug
- DBMS bug
- Hardware failure

e.g., disk crash alters balance of account

- Data sharing
	- e.g.: T1: give 10% raise to programmers T2: change programmers  $\Rightarrow$  systems analysts

### How can we prevent/fix violations?

- Chapter 17: due to failures only
- Chapter 18: due to data sharing only
- Chapter 19: due to failures and sharing

## We will not consider:

- How to write correct transactions
- How to write correct DBMS
- Constraint checking & repair

That is, solutions studied here do not need to know constraints

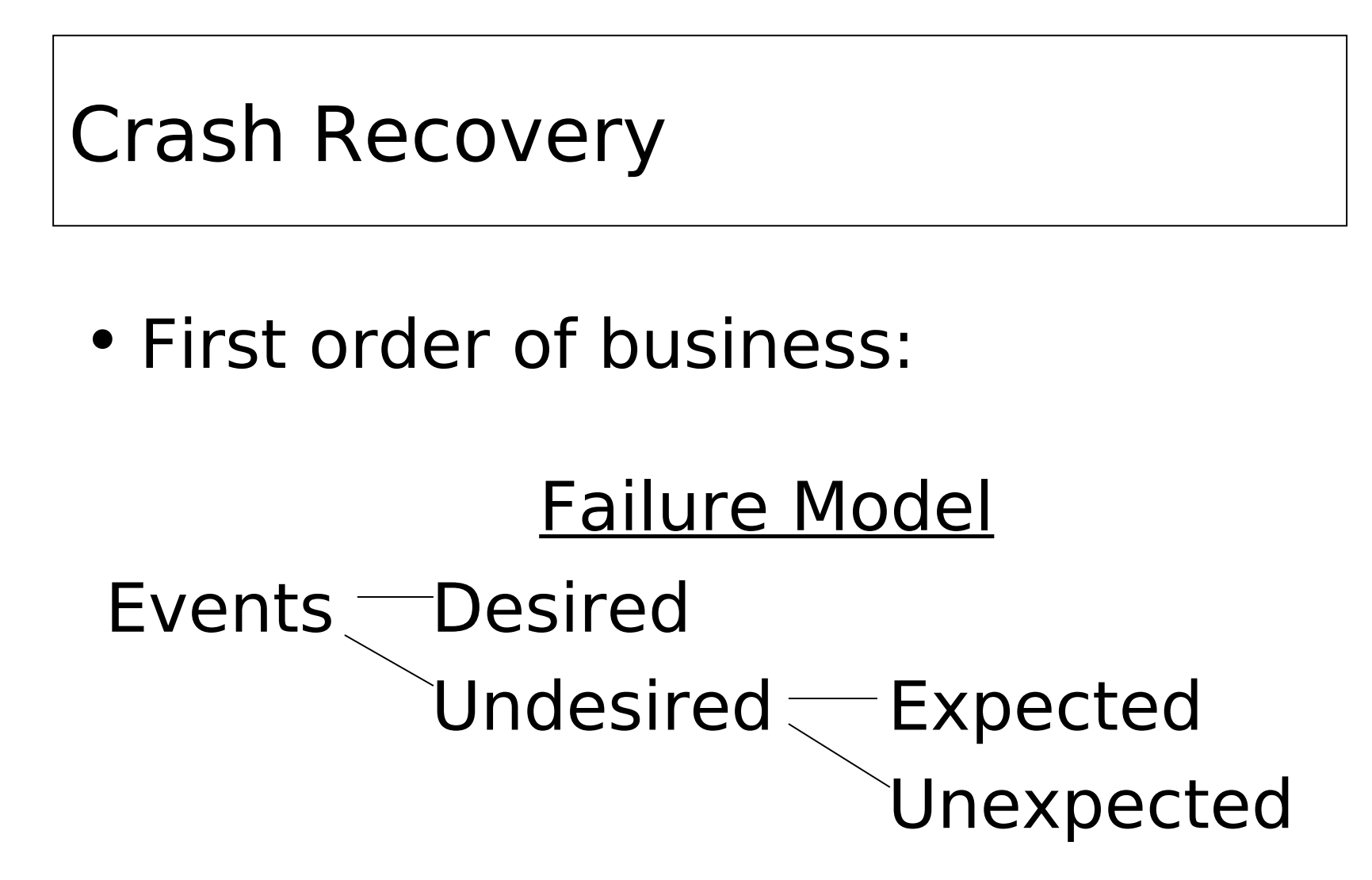

# Our failure model

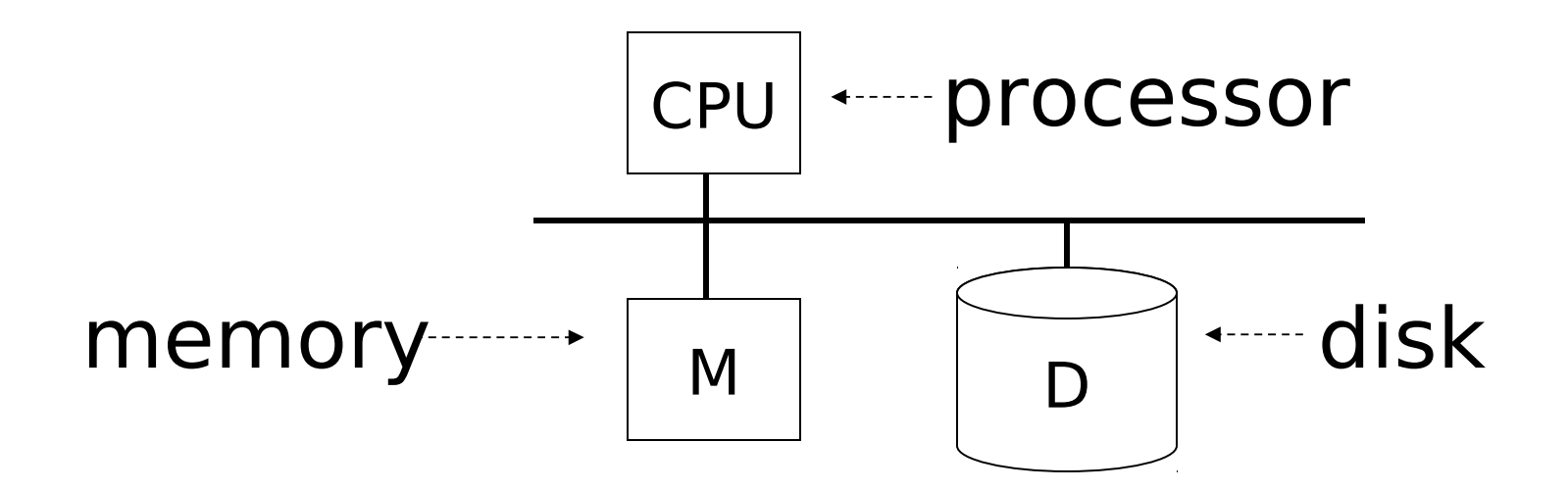

#### Desired events: see product manuals....

Undesired expected events: System crash

- memory lost
- cpu halts, resets

#### Desired events: see product manuals....

Undesired expected events: System crash - memory lost - cpu halts, resets

#### $\blacksquare$  that's it!!  $\blacksquare$

Undesired Unexpected: Everything else!

### Undesired Unexpected: Everything else!

Examples:

- Disk data is lost
- Memory lost without CPU halt
- CPU implodes wiping out universe….

## Is this model reasonable?

Approach: Add low level checks + redundancy to increase probability that model holds

E.g., | Replicate disk storage (stable store) Memory parity CPU checks

# Second order of business:

Storage hierarchy

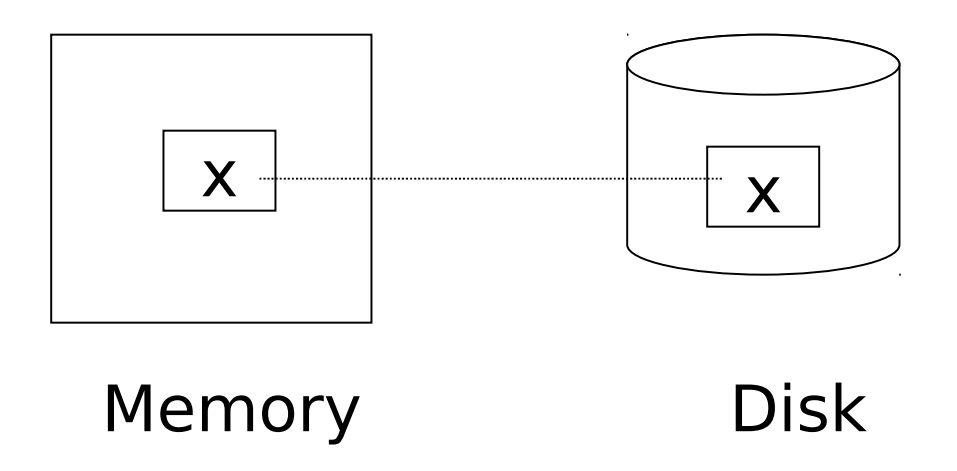

## Operations:

- Input  $(x)$ : block containing  $x \rightarrow$  memory
- Output  $(x)$ : block containing  $x \rightarrow$  disk

## Operations:

- Input  $(x)$ : block containing  $x \rightarrow$  memory
- Output  $(x)$ : block containing  $x \rightarrow$  disk
- Read (x,t): do input(x) if necessary  $t \leftarrow$  value of x in block
- Write  $(x,t)$ : do input $(x)$  if necessary value of x in block  $\leftarrow$  t

### Key problem Unfinished transaction

Example Constraint: A=B

T1:  $A \leftarrow A \times 2$  $B \leftarrow B \times 2$  T1: Read  $(A,t)$ ;  $t \leftarrow tx2$ Write (A,t); Read (B,t);  $t \leftarrow tx2$ Write (B,t); Output (A); Output (B);

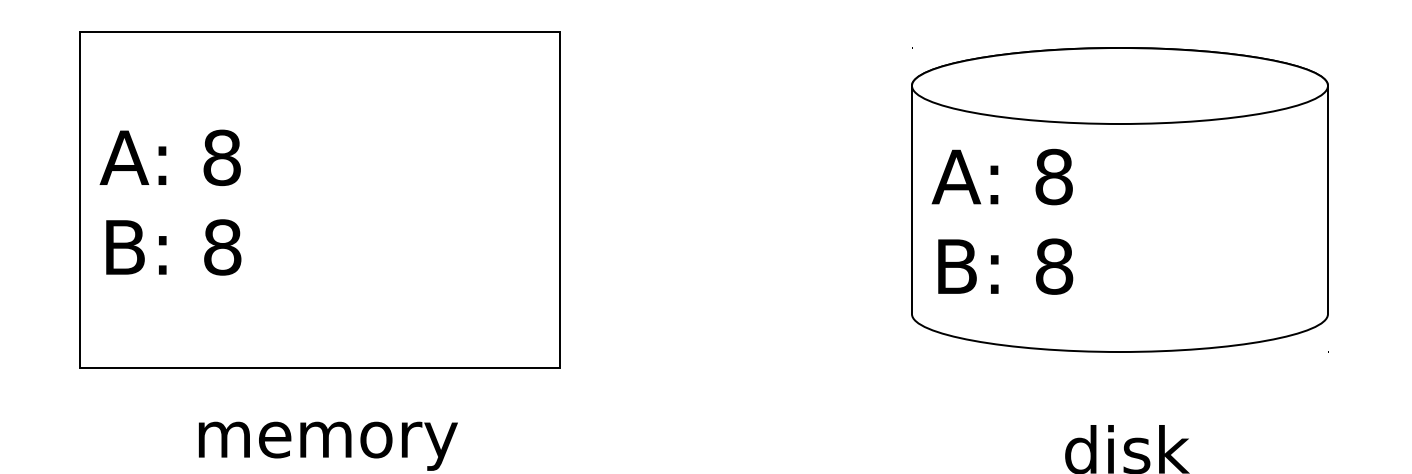

T1: Read  $(A,t)$ ;  $t \leftarrow tx2$ Write (A,t); Read (B,t);  $t \leftarrow tx2$ Write (B,t); Output (A); Output (B);

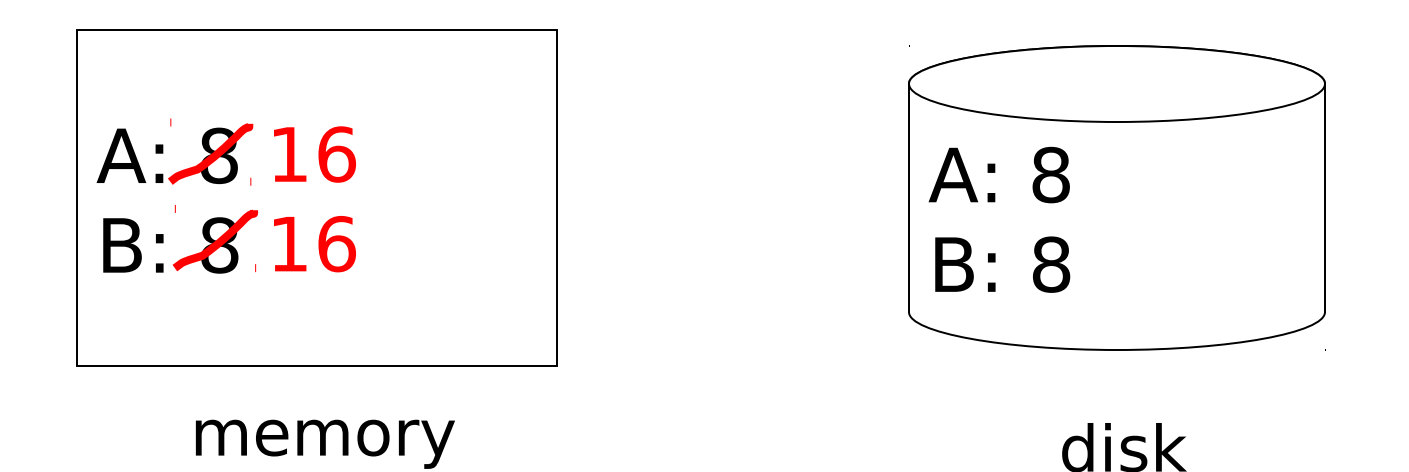

T1: Read  $(A,t)$ ;  $t \leftarrow tx2$ Write (A,t); Read (B,t);  $t \leftarrow tx2$ Write (B,t); Output (A); Output (B); failure!

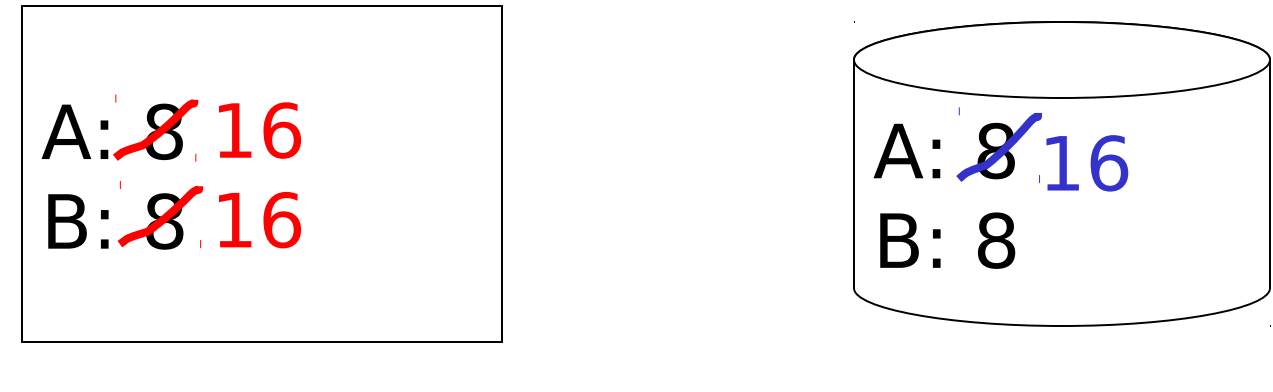

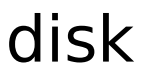

- Need atomicity:
	- execute all actions of a transaction or none at all

#### One solution: undo logging (immediate modification)

### essentially due to: – Hansel and Gretel, 782 AD

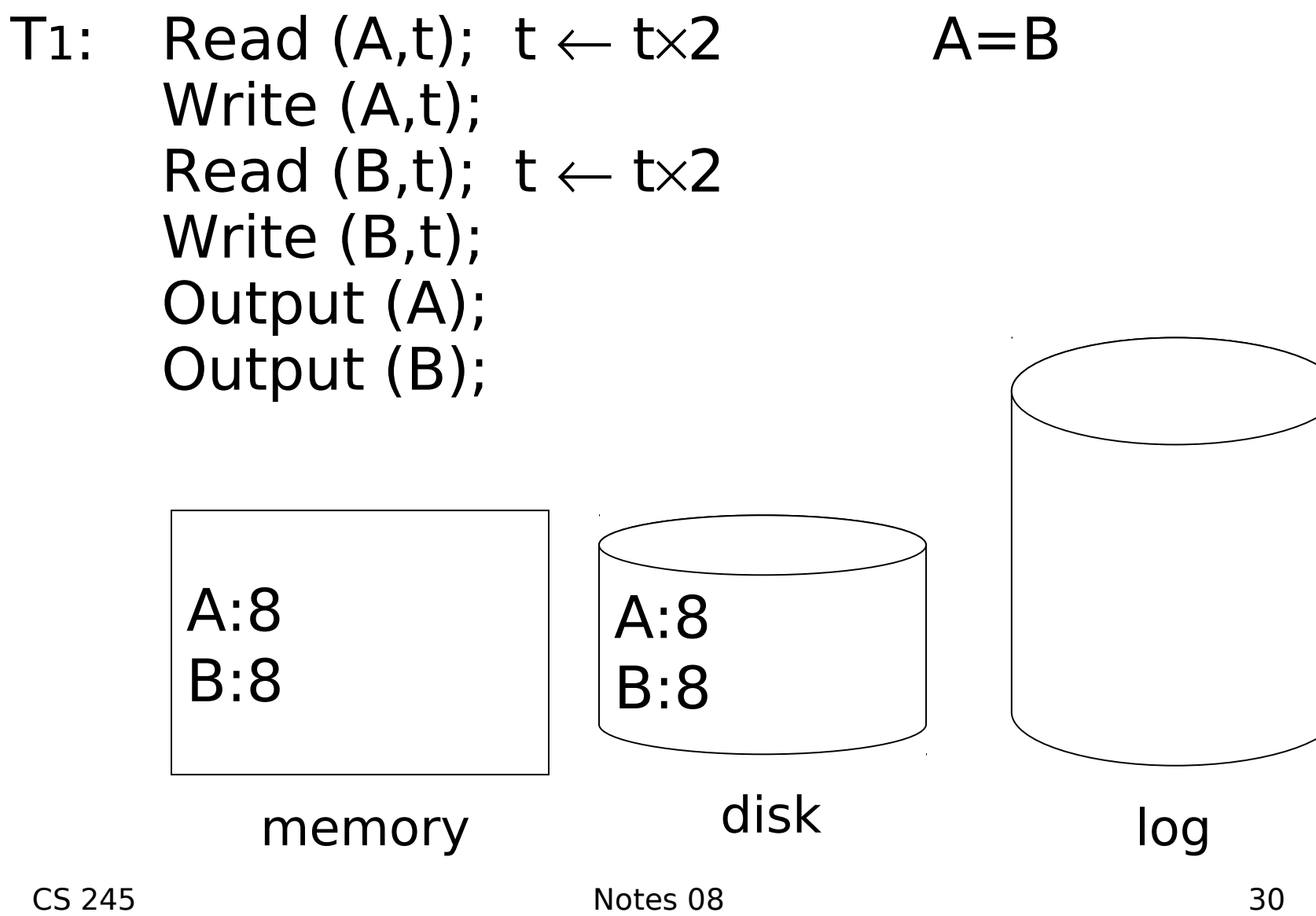

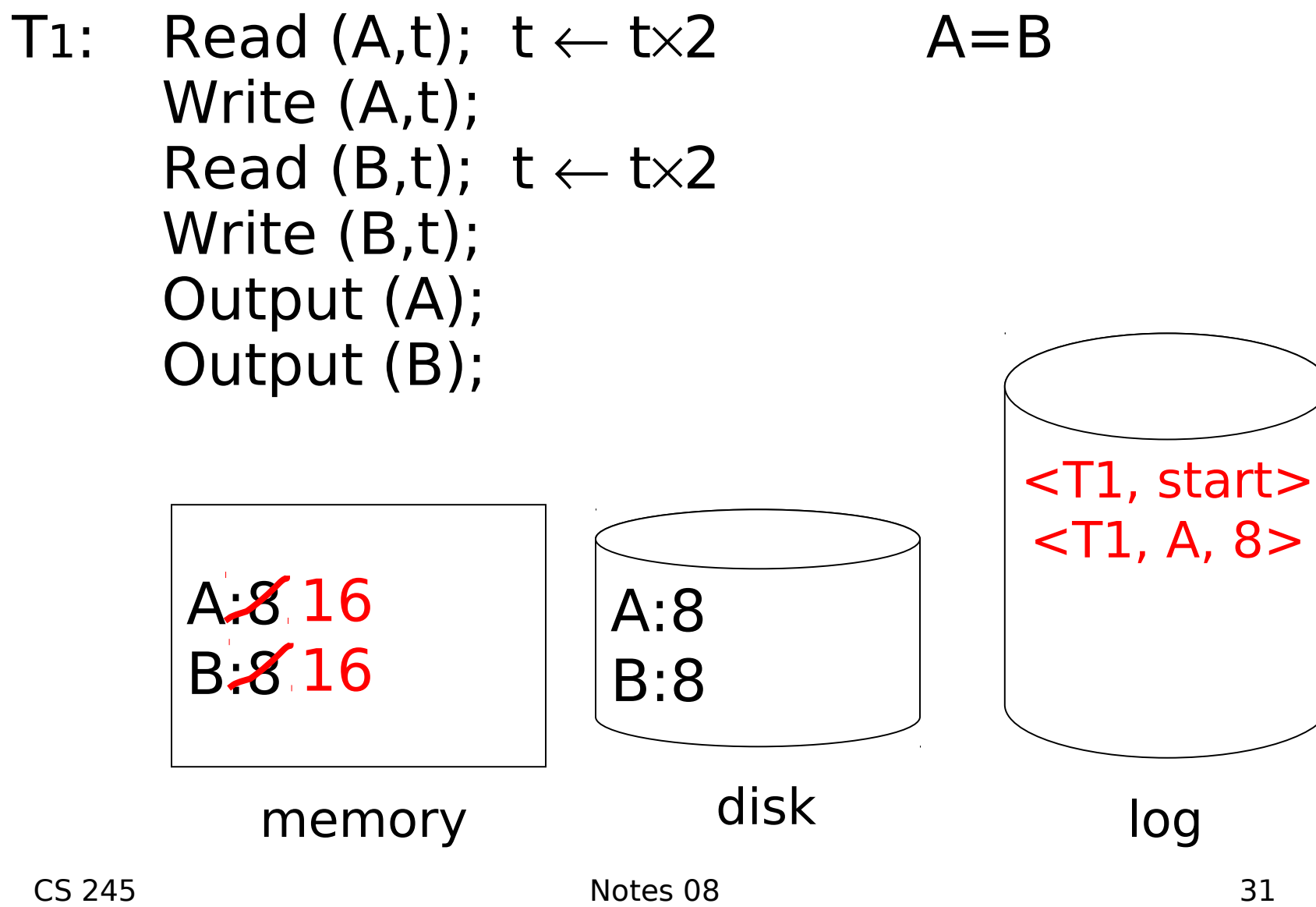

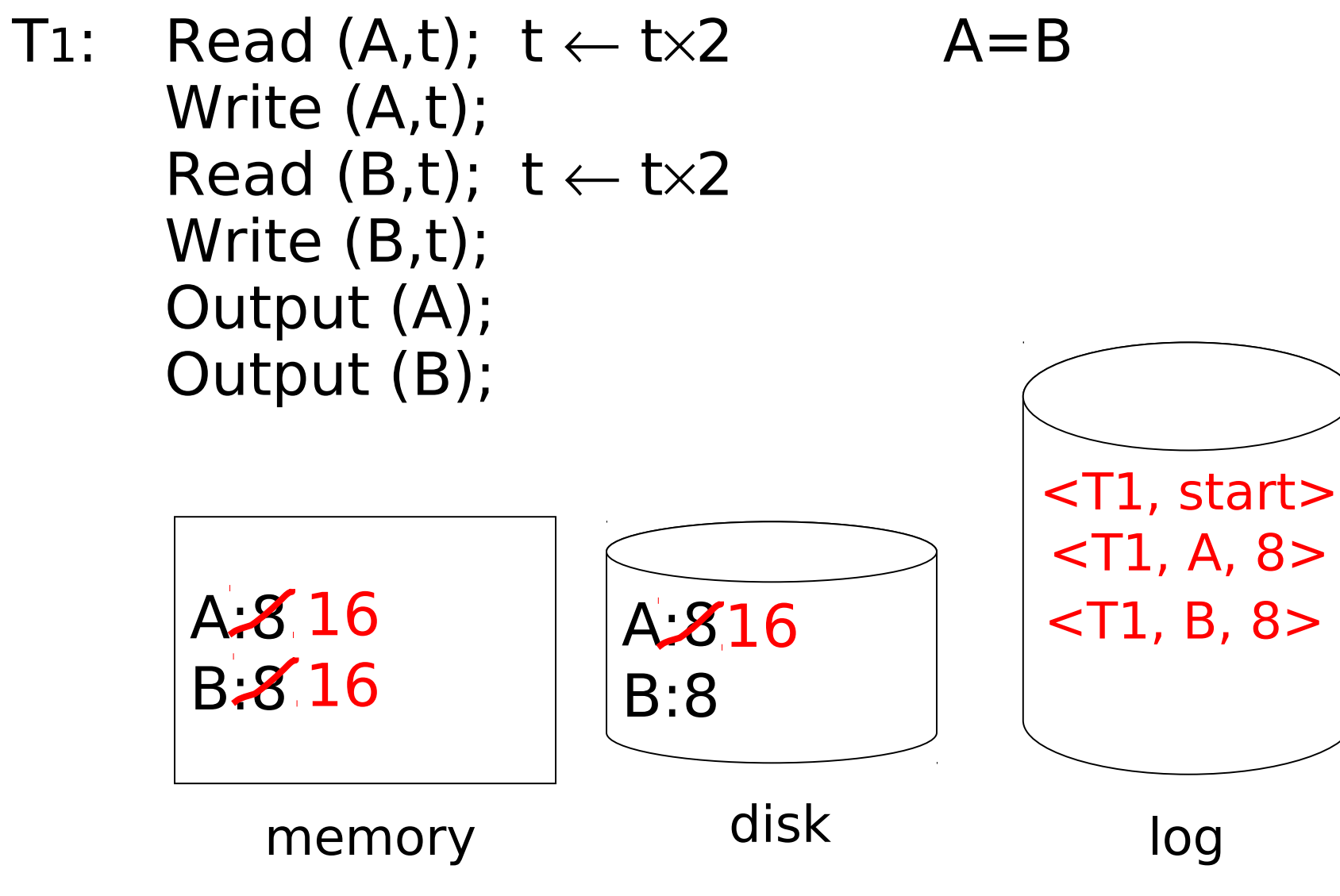

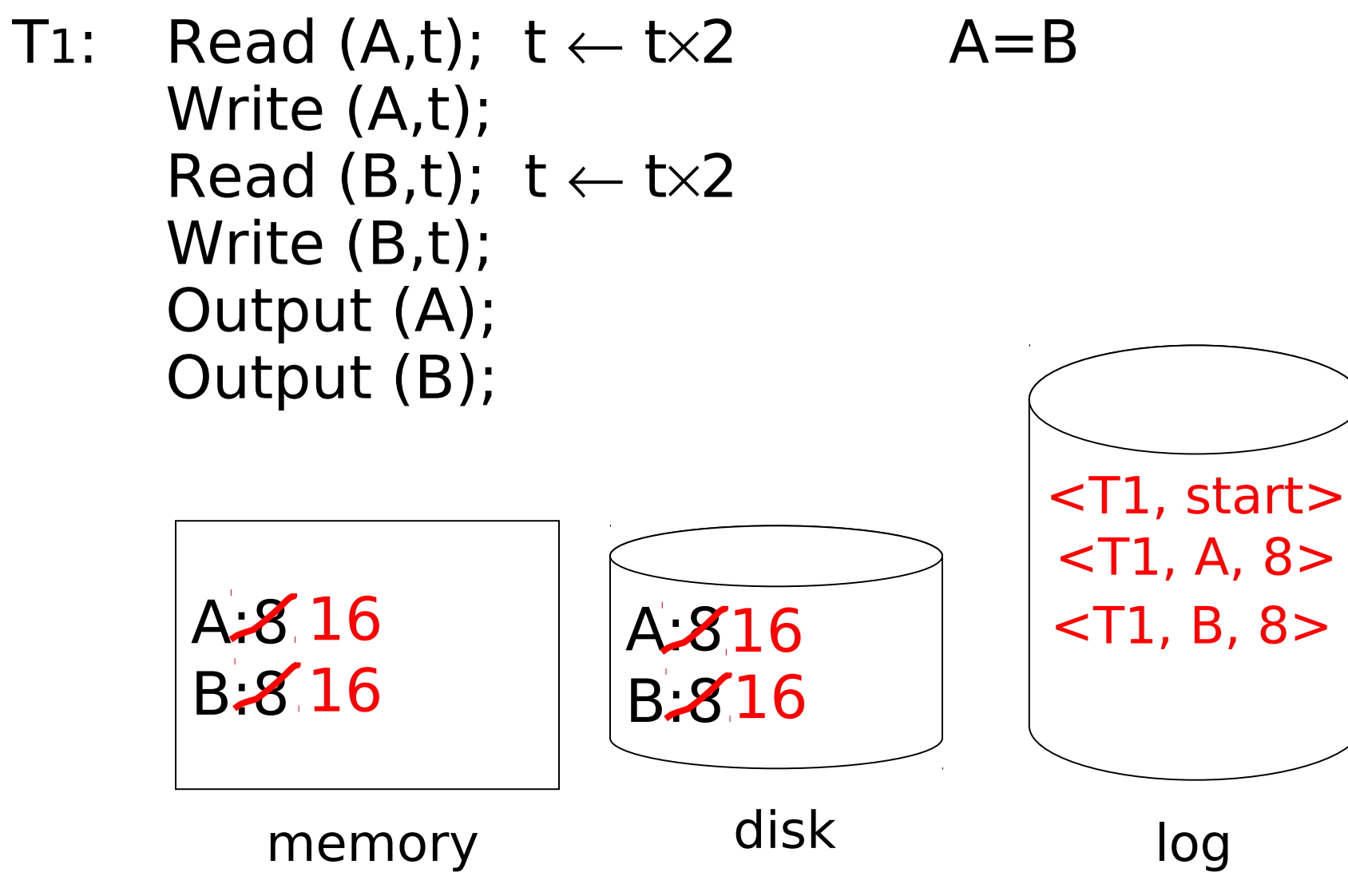

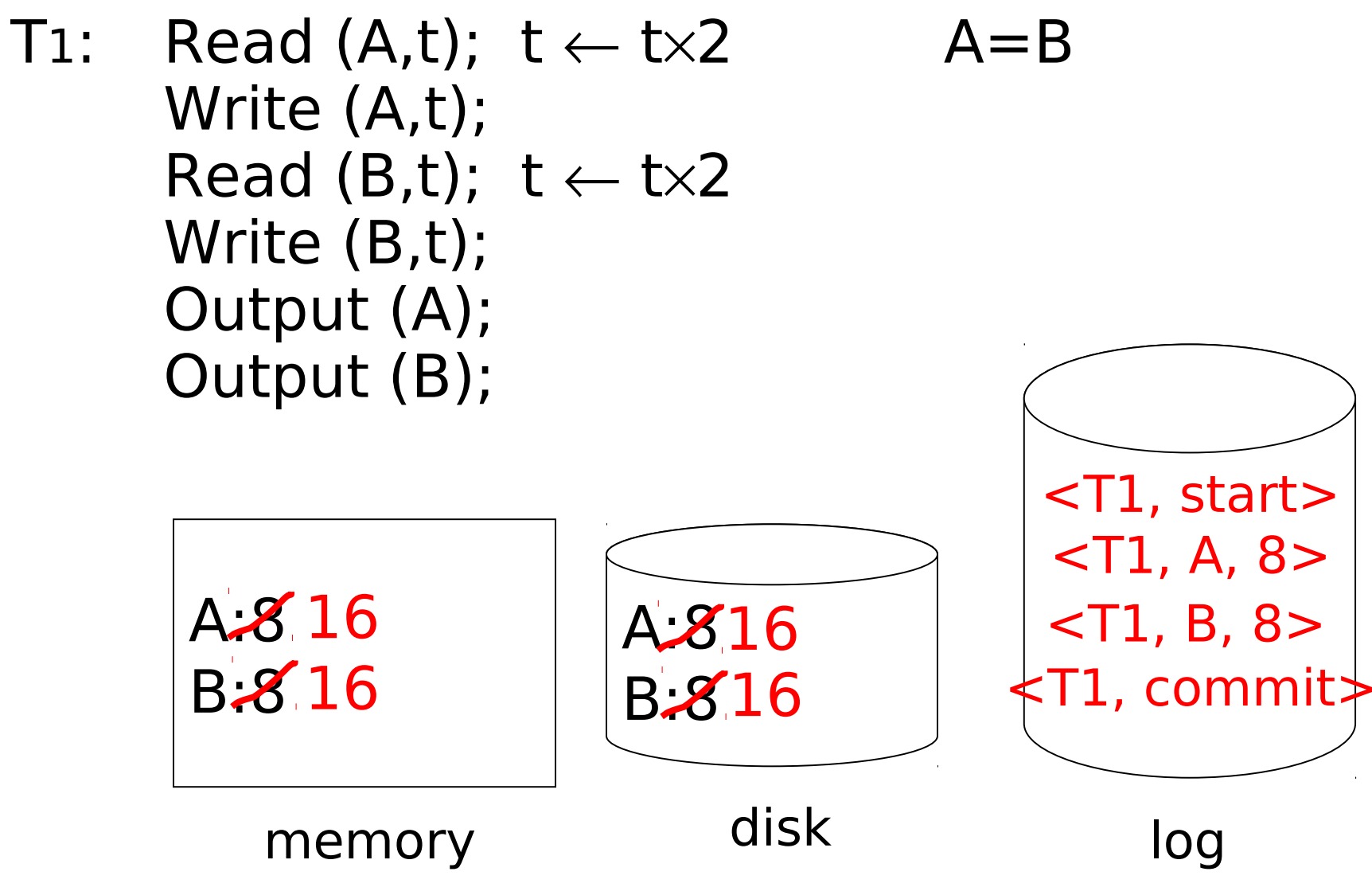

 $CS$  245  $\sim$  245  $\sim$  245  $\sim$  34

## One "complication"

- Log is first written in memory
- Not written to disk on every action

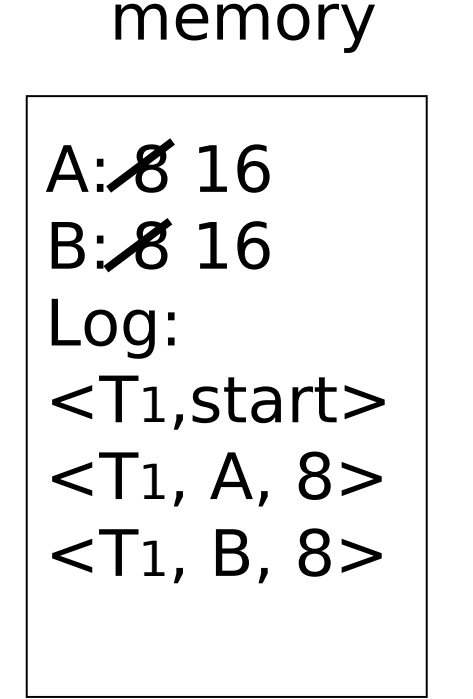

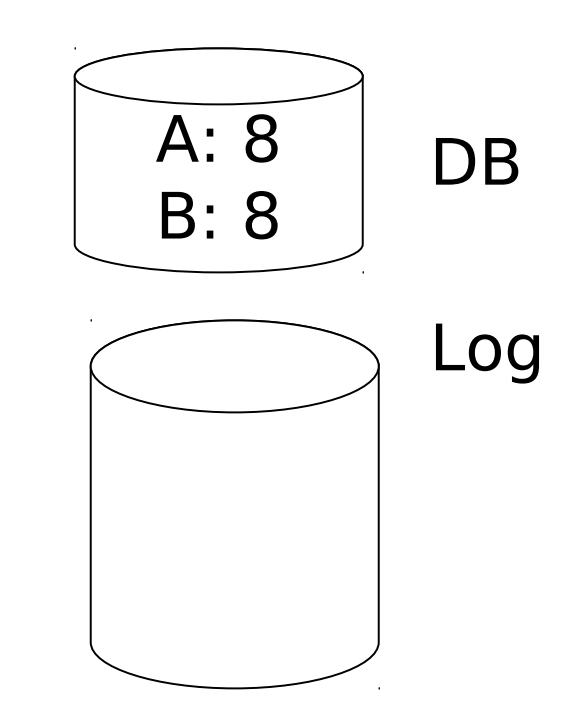

## One "complication"

- Log is first written in memory
- Not written to disk on every action

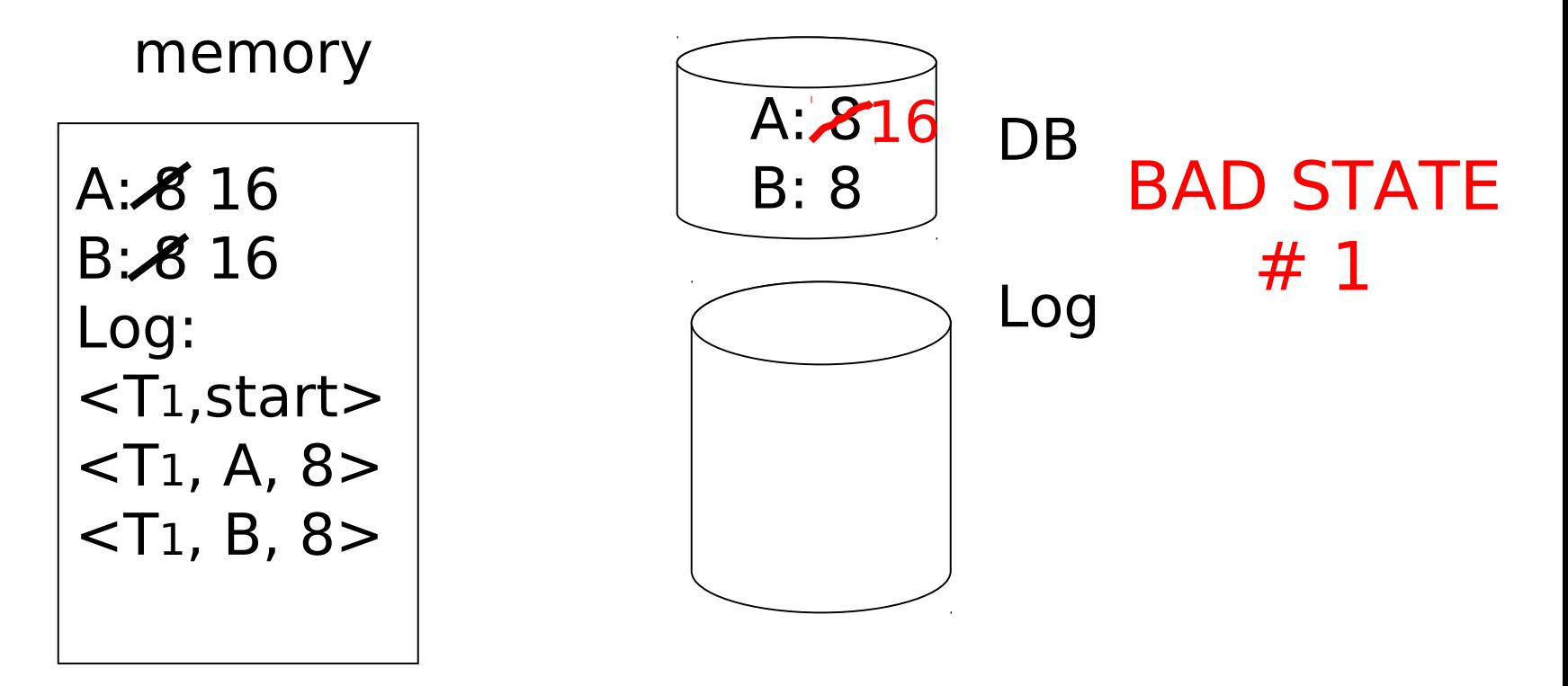
# One "complication"

- Log is first written in memory
- Not written to disk on every action

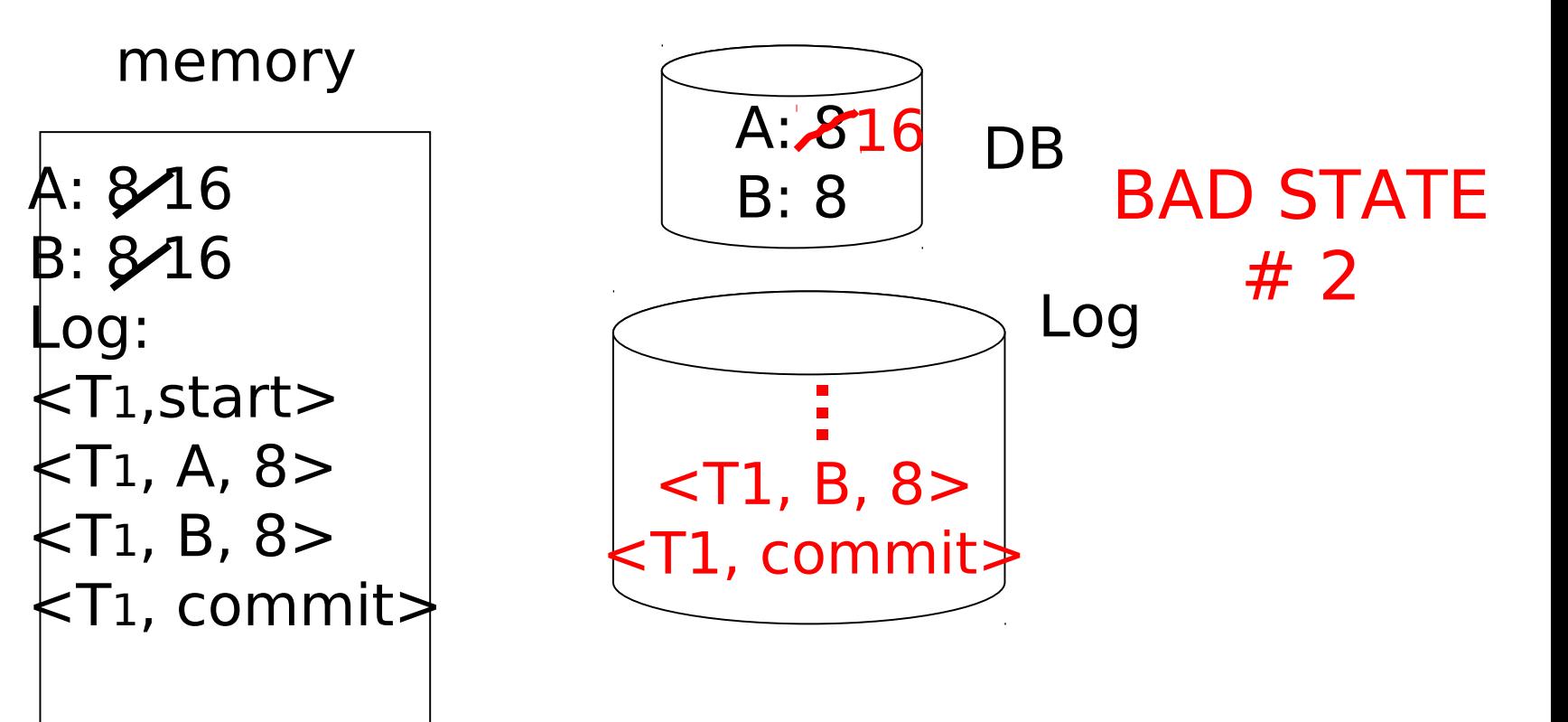

# Undo logging rules

- (1) For every action generate undo log record (containing old value)
- (2) Before  $x$  is modified on disk, log records pertaining to  $x$  must be on disk (write ahead logging: WAL)
- (3) Before commit is flushed to log, all writes of transaction must be reflected on disk

Recovery rules: Undo logging

- For every transaction Ti with <Ti, start> in log:
	- If <Ti,commit> or <Ti,abort>in log: do nothing

Else

For all  $\langle \text{Ti}, X, v \rangle$  in log: write  $(X, v)$ output  $(X)$ Write <Ti, abort> to log

Recovery rules: Undo logging

- For every transaction Ti with <Ti, start> in log:
	- If <Ti,commit> or <Ti,abort>in log: do nothing

Else

For all  $\langle \text{Ti}, X, v \rangle$  in log: write  $(X, v)$ output  $(X)$ 

Write <Ti, abort> to log IS THIS CORRECT??

# Recovery rules: Undo logging

 $(1)$  Let S = set of transactions with <Ti, start> in log, but no <Ti, commit> or <Ti, abort> record in log  $(2)$  For each  $\lt$ Ti, X,  $v$  in log, in reverse order (latest  $\rightarrow$  earliest) do: - if Ti  $\in$  S then  $|$  - write  $(X, v)$  $\vert$  - output (X) (3) For each Ti  $\in$  S do - write <Ti, abort> to log

# **Ouestion**

- Can writes of <Ti, abort> records be done in any order (in Step 3)?
	- Example: T1 and T2 both write A
	- T1 executed before T2
	- T1 and T2 both rolled-back
	- <T1, abort> written but NOT <T2, abort>?
	- <T2, abort> written but NOT <T1, abort>?

$$
\uparrow
$$
\nT1 write A

\n
$$
\uparrow
$$
\nT2 write A

\n
$$
\uparrow
$$
\ntime/log

\n
$$
\downarrow
$$
\n242

## What if failure during recovery? No problem!  $\Box$  Undo idempotent

#### Can we truncate the log?

- Under a heavy transaction load, the log grows quickly
- Are there parts of the log that we can discard? (i.e. are there parts we know for sure won't be needed again?)
	- E.g., everything before a <Ti, commit>?

# Solution: (Simple) Checkpoint

# Periodically:

- (1) Do not accept new transactions
- (2) Wait until all running transactions have finished and flushed their modifications to disk
- (3) Flush all log records to disk (log) (4) Write "checkpoint" record on disk (log)
- (5) Resume accepting transactions

# An example undo log with simple checkpoint (disk)

<T1, start>  $\langle$ T1, A, 5 $>$ <T2, start>  $<$ T2, B, 10 $>$ <T2, C, 15>  $\langle$ T1, D, 20 $>$ <T1, commit> <T2, commit>  $<$ CKPT $>$ <T3, start>  $<$ T3, E, 25 $>$  $<$ T3, F, 30 $>$ failure!

# An example undo log with simple checkpoint (disk)

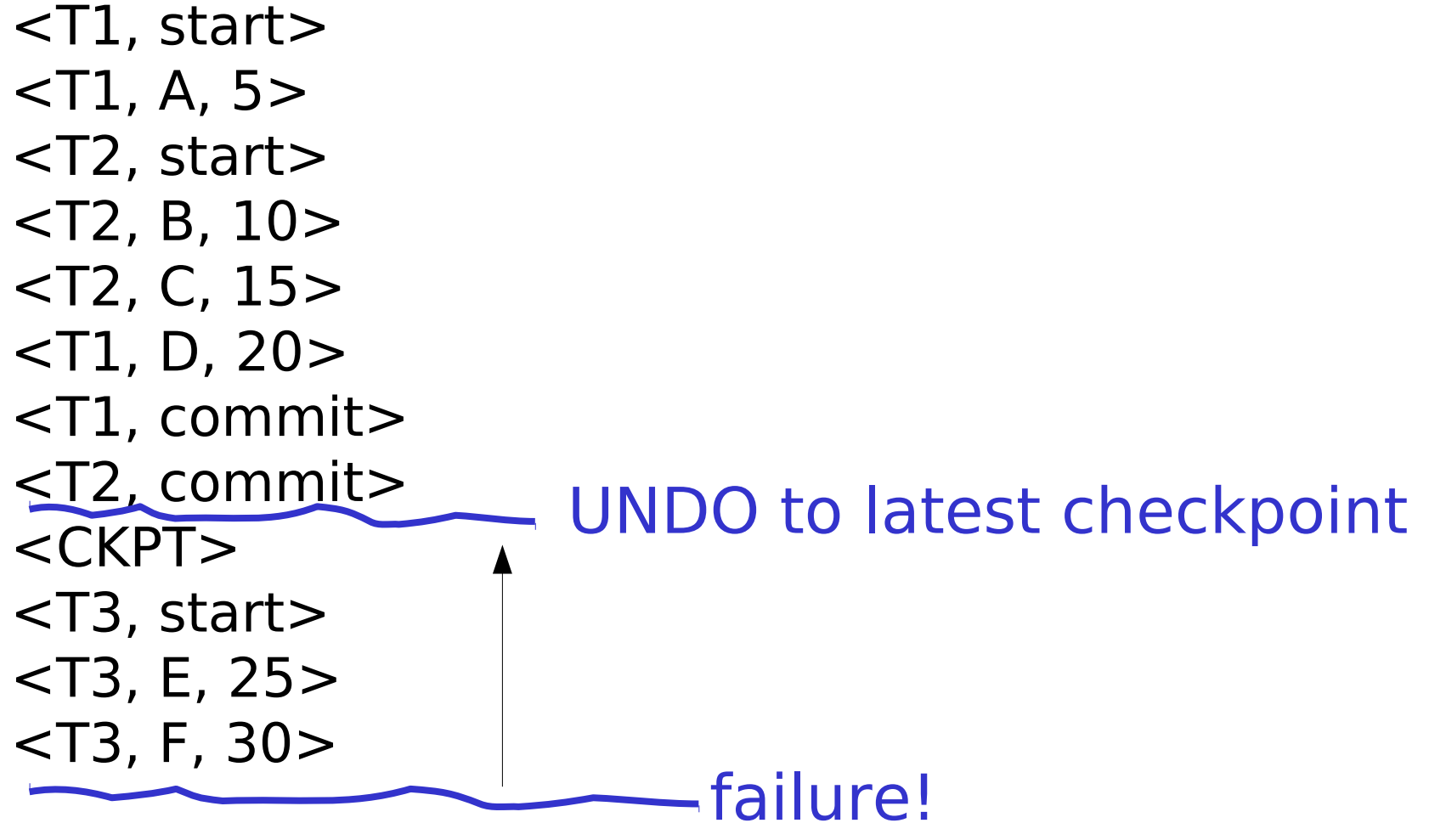

## An example undo log with simple checkpoint (disk)

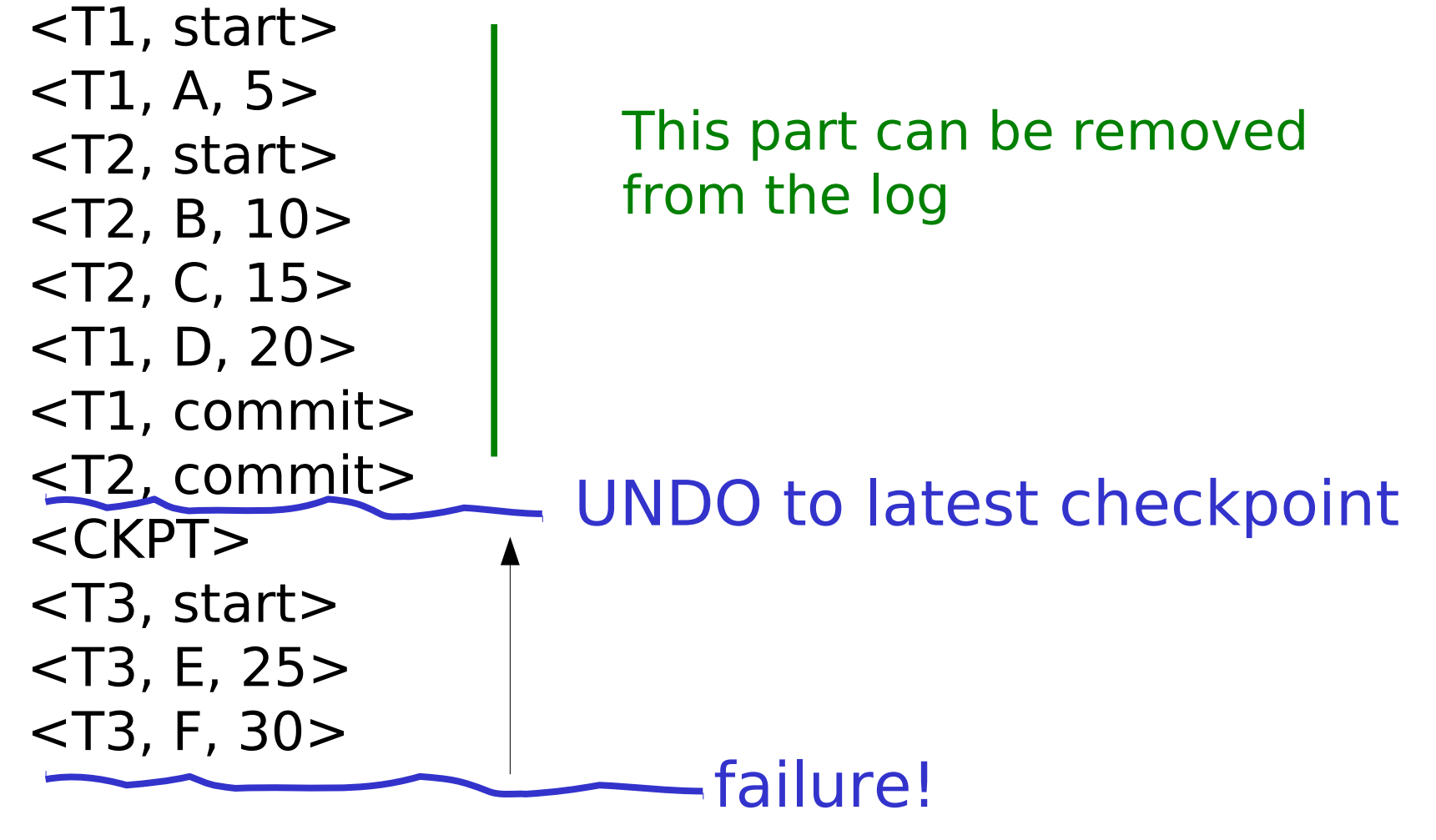

# Non-quiescent checkpoint

Simple checkpoints effectively shut down the system while waiting for the open transactions to commit

Therefore, a more complex technique known as nonquiescent checkpointing is normally used, that allows new transactions to enter the system during the checkpoint

# Periodically:

- (1) Write a log record <START CKPT (T1,..., TK) and flush the log. T1...Tk indentify the active transactions (not yet committed and written their changes to disk)
- (2) Wait until all of T1 … Tk commit or abort, but do not prohibit other transactions form starting
- (3) When all of T1 … Tk have completed, write <END CKPT> to log on disk (log)

An example undo log with nonquiescent checkpoint (disk) <T1, start>  $\langle$ T1, A, 5 $>$ <T2, start>  $<$ T2, B, 10 $>$  $<$ START CKPT (T1,T2) $>$ <T2, C, 15> <START T3>  $\langle$ T1, D, 20 $>$ <T1, commit>  $<$ T3, E, 25 $>$ <T2, commit> <END CKPT> <T3, F, 30> failure!

An example undo log with nonquiescent checkpoint (disk) <T1, start>  $\langle$ T1, A, 5 $>$ <T2, start>  $<$ T2, B, 10 $>$  $\leq$ START CKPT (T1,T2) $>$ <T2, C, 15>  $<$ START T3 $>$  $\langle$ T1, D, 20 $>$ <T1, commit>  $<$ T3, E, 25 $>$ <T2, commit> <END CKPT> <T3, F, 30> failure! UNDO to latest start checkpoint

An example undo log with nonquiescent checkpoint (disk) <T1, start>  $\langle$ T1, A, 5 $>$ <T2, start>  $<$ T2, B, 10 $>$ <START CKPT (T1,T2)> <T2, C, 15>  $<$ START T3 $>$  $\langle$ T1, D, 20 $>$ <T1, commit>  $<$ T3, E, 25 $>$ <T2, commit> <END CKPT> <T3, F, 30> failure! UNDO to latest start checkpoint This part can be removed from the log

An example undo log with nonquiescent checkpoint (disk) <T1, start>  $\langle$ T1, A, 5 $>$ <T2, start>  $<$ T2, B, 10 $>$  $<$ START CKPT (T1,T2) $>$  $<$ T2, C, 15 $>$ <START T3>  $\langle$ T1, D, 20 $>$ <T1, commit> <T3, E, 25> failure!

An example undo log with nonquiescent checkpoint (disk) <T1, start>  $\langle$ T1, A, 5 $>$ <T2, start>  $<$ T2, B, 10 $>$  $<$ START CKPT (T1,T2) $>$ <T2, C, 15> <START T3>  $\langle$ T1, D, 20 $>$ <T1, commit> <T3, E, 25> failure! UNDO to latest<br>start checkpoint

An example undo log with nonquiescent checkpoint (disk) <T1, start>  $\langle$ T1, A, 5 $>$ <T2, start>  $<$ T2, B, 10 $>$  $<$ START CKPT (T1,T2) $>$  $<$ T2, C, 15 $>$ <START T3>  $\langle$ T1, D, 20 $>$ <T1, commit> <T3, E, 25> failure! UNDO to latest **COMPLETED** start checkpoint

# To discuss:

- Redo logging
- Undo/redo logging, why both?
- Real world actions
- Media failures

T<sub>1</sub>: Read(A,t);  $t + tx^2$ ; write  $(A,t)$ ;  $Read(B,t); t \leftarrow t \times 2; write(B,t);$ Output(A); Output(B)

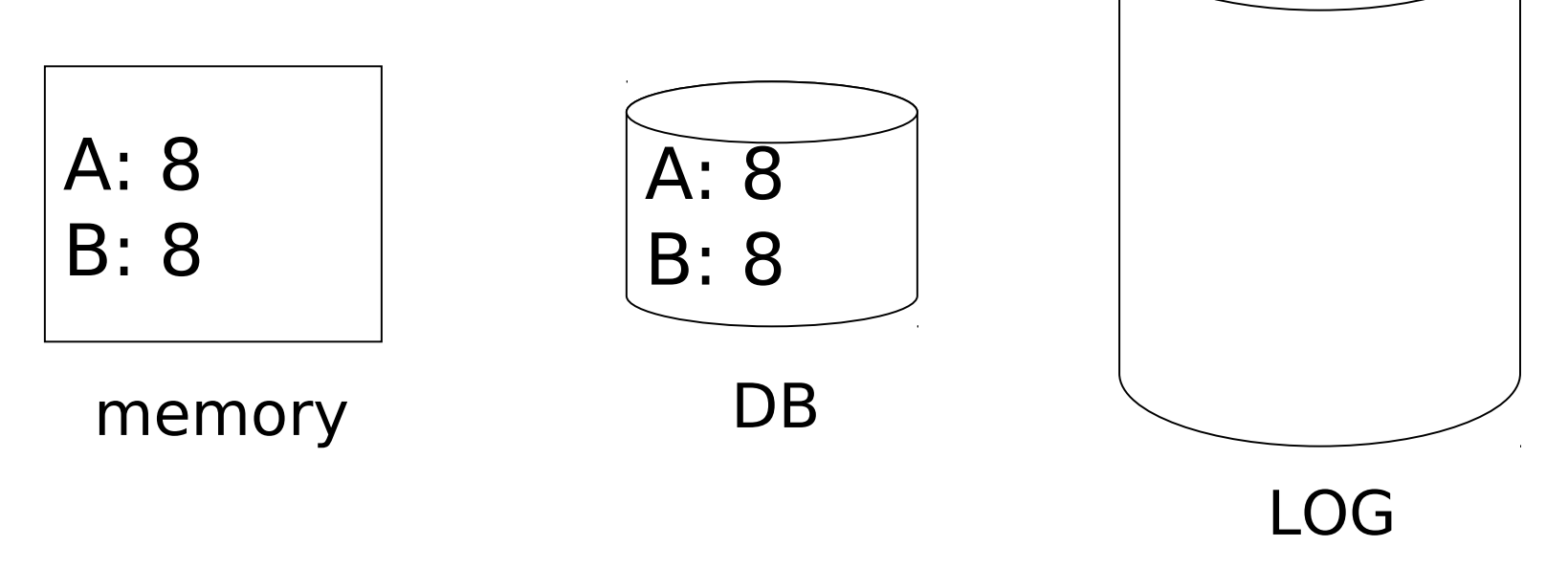

T<sub>1</sub>: Read(A,t);  $t + tx^2$ ; write  $(A,t)$ ;  $Read(B,t); t \leftarrow t \times 2$ ; write  $(B,t);$ Output(A); Output(B)

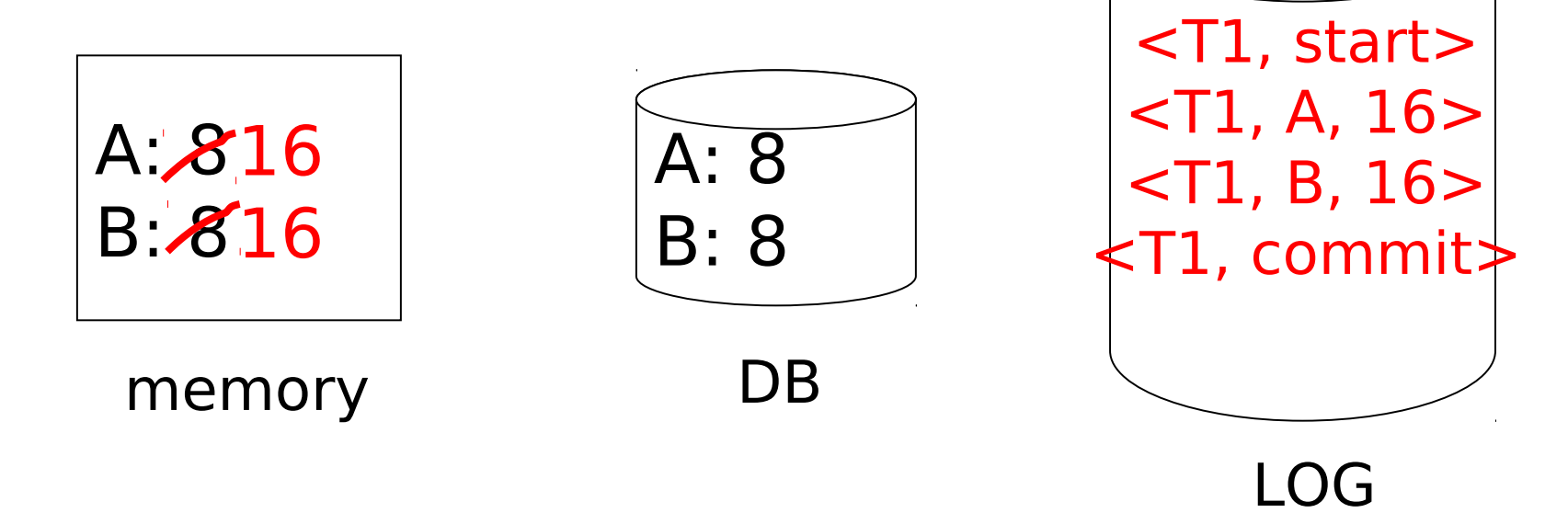

T<sub>1</sub>: Read(A,t);  $t$  +  $tx2$ ; write (A,t);  $Read(B,t); t~t~tx2; write (B,t);$ Output(A); Output(B)

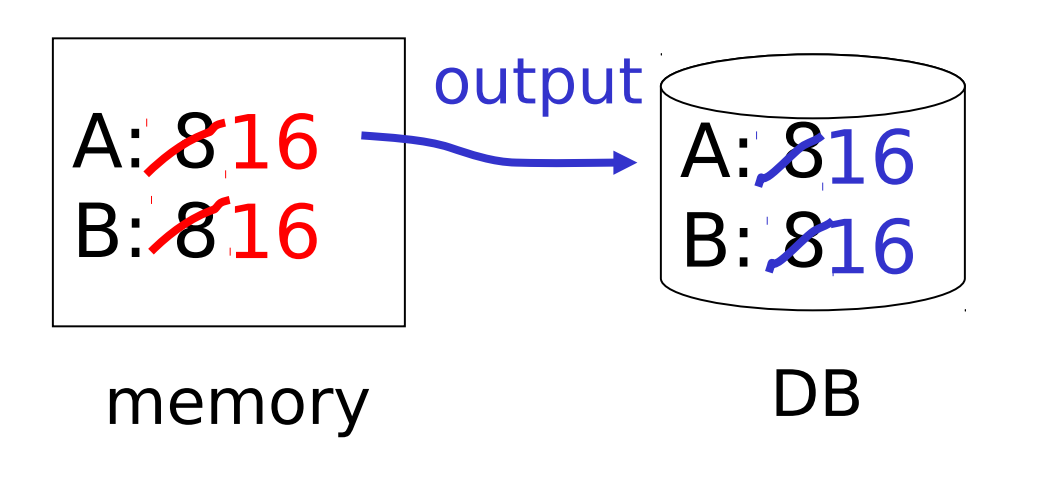

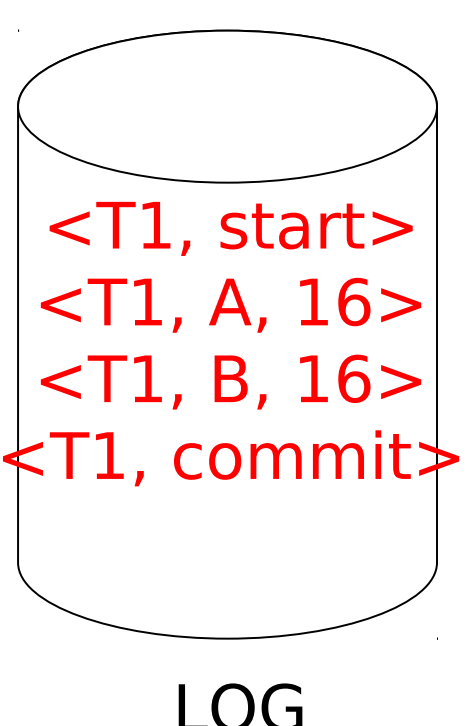

T1:  $Read(A,t); t \leftarrow t \times 2; write (A,t);$  $Read(B,t); t \leftarrow t \times 2$ ; write  $(B,t);$ Output(A); Output(B)

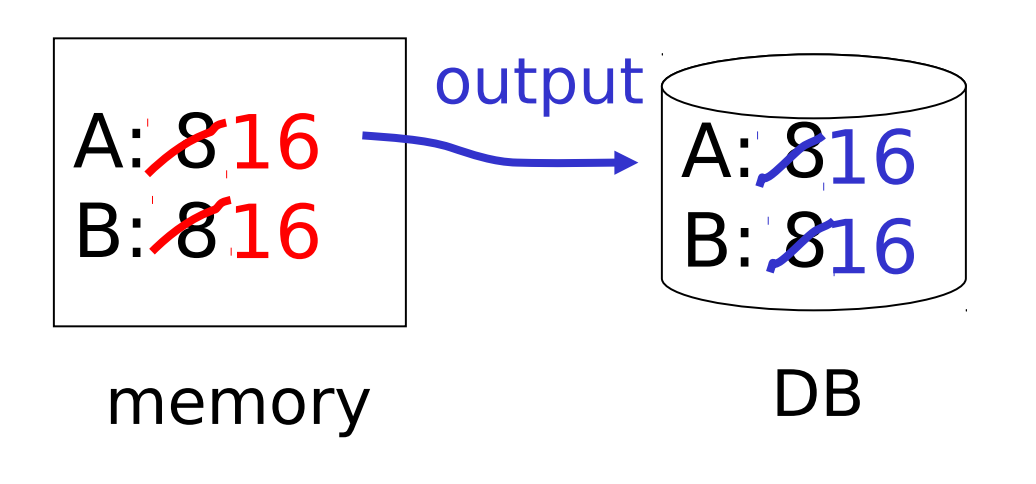

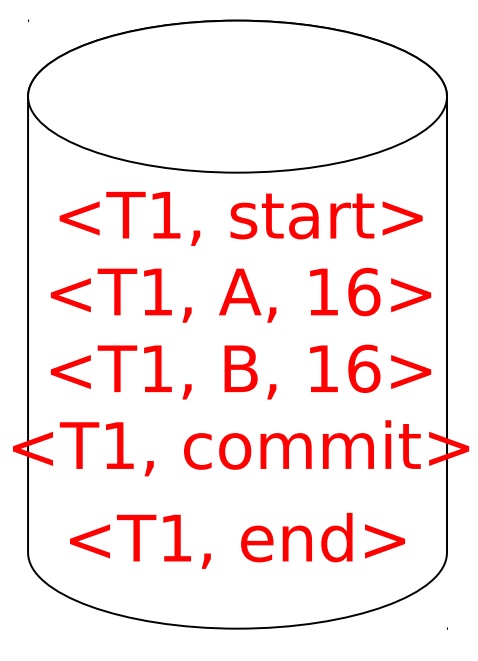

LOG

# Redo logging rules

- (1) For every action, generate redo log record (containing new value)
- (2) Before X is modified on disk (DB), all log records for transaction that modified X (including commit) must be on disk
- (3) Flush log at commit
- (4) Write END record after DB updates flushed to disk

# Recovery rules: Redo logging

• For every Ti with <Ti, commit> in log:  $-$  For all  $\lt$ Ti, X,  $v$  in log: Write(X, v) Output(X)

# Recovery rules: Redo logging

• For every Ti with <Ti, commit> in log:  $-$  For all  $\lt$ Ti, X,  $v$  in log: Write(X, v) Output(X)

# IS THIS CORRECT??

# Recovery rules: Redo logging

 $(1)$  Let S = set of transactions with <Ti, commit> (and no <Ti, end>) in log  $(2)$  For each  $\lt$ Ti, X,  $v$  in log, in forward order (earliest  $\rightarrow$  latest) do: - if Ti  $\in$  S then  $|$  Write(X, v) Output(X) (3) For each Ti  $\in$  S, write <Ti, end>

# Non-quiescent checkpointing a redo log

#### Periodically:

- (1) Write a log record <START CKPT (T1,...,Tk) where T1,...,Tk are all the active (uncommitted) transactions, and flush the log.
- (2) Write to disk all database elements written to buffers but not yet to disk by transactions that had already committed when the start ckpt record was written to the log

#### (3) Write the <END CKPT> record and flush the log

An example redo log with nonquiescent checkpoint (disk) <T1, start>  $\langle$ T1, A, 5 $>$ <T2, start> <T1, commit>  $<$ T2, B, 10 $>$  $<$ START CKPT (T2) $>$ <T2, C, 15> <START T3>  $<$ T3, D, 20 $>$ <T1, end> <END CKPT> <COMMIT T2> <COMMIT T3> failure!

An example redo log with nonquiescent checkpoint (disk) <T1, start>  $ST1, A, 5$ <T2, start> <T1, commit>  $<$ T2, B, 10 $>$ <START CKPT (T2)> <T2, C, 15> <START T3>  $<$ T3, D, 20 $>$ <T1, end> <END CKPT> <COMMIT T2> <COMMIT T3> failure! REDO all committed transactions that were active (uncommitted) when the checkpoint began, or started later: T2 and T3

An example redo log with nonquiescent checkpoint (disk) <T1, start>  $\langle$ T1, A, 5 $>$ <T2, start> <T1, commit>  $<$ T2, B, 10 $>$  $<$ START CKPT (T2) $>$ <T2, C, 15> <START T3>  $<$ T3, D, 20 $>$  $<$ T1, end $>$ <END CKPT> <COMMIT T2> <COMMIT T3> failure!

An example redo log with nonquiescent checkpoint (disk) <T1, start>  $ST1, A, 5$ <T2, start> <T1, commit>  $<$ T2, B, 10 $>$ <START CKPT (T2)> <T2, C, 15> <START T3>  $<$ T3, D, 20 $>$ <T1, end> <END CKPT> <COMMIT T2> <COMMIT T3> failure! REDO all committed transactions that were active (uncommitted) when the checkpoint began, or started later: Only T2

An example redo log with nonquiescent checkpoint (disk) <T1, start>  $\langle$ T1, A, 5 $>$ <T2, start> <T1, commit>  $<$ T2, B, 10 $>$  $<$ START CKPT (T2) $>$ <T2, C, 15> <START T3>  $<$ T3, D, 20 $>$ <T1, end> <END CKPT> <COMMIT T2> <COMMIT T3> failure!

An example redo log with nonquiescent checkpoint (disk) <T1, start>  $\langle$ T1, A, 5 $>$ <T2, start> <T1, commit>  $<$ T2, B, 10 $>$  $<$ START CKPT (T2) $>$ <T2, C, 15> <START T3>  $<$ T3, D, 20 $>$  $<$ T1, end $>$ <FND CKPT> <COMMIT T2> <COMMIT T3> failure! REDO until the previous  **complete**  <START CKPT> (or to the beginning of the log)
# Note:

- In the presence of non-quiescent checklogging, the <Ti, end> log records are redundant (the checkpoint gives the same information). The book hence does **not** use such log records.
- The exercises do **not** use such records

### Key drawbacks:

- Undo logging: cannot bring backup DB copies up to date
- Redo logging: need to keep all modified blocks in memory until commit

### Solution: undo/redo logging!

Update  $\Rightarrow$  < Ti, Xid, New X val, Old X val> page X

### Rules

- Page X can be flushed before or after Ti commit
- Log record flushed before corresponding updated page (WAL)
- Flush at commit (log only)

# Non-quiescent checkpointing an undo/redo log

Periodically:

- (1) Write a log record <START CKPT (T1,...,Tk) where T1,...,Tk are all the active (uncommitted) transactions, and flush the log.
- (2) Write to disk all buffers that are dirty,i.e., they contain one or more changed database elements.
- (3) Write the <END CKPT> record and flush the log

### Recovery process:

- Backwards pass (end of log -> latest valid checkpoint start)
	- construct set S of committed transactions
	- undo actions of transactions not in S
- Undo pending transactions
	- follow undo chains for transactions in (checkpoint active list) - S

Forward pass (latest valid checkpoint start -> end of log)

– redo actions of S transactions

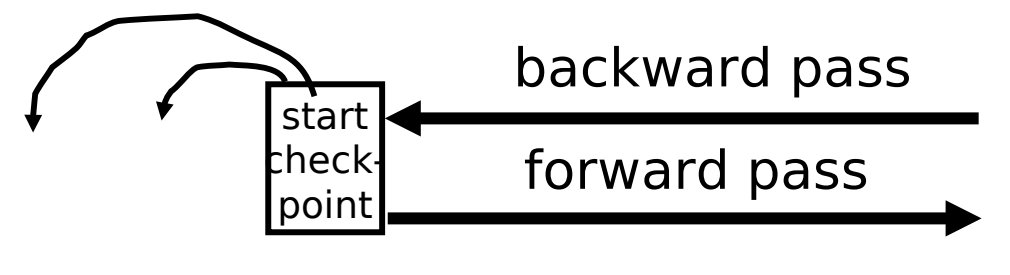

### Real world actions

# E.g., dispense cash at ATM  $Ti = a_1 a_2 \ldots a_j \ldots a_n$

 $\boldsymbol{\phi}$ 

### **Solution**

### (1) execute real-world actions after commit (2) try to make idempotent

# Give\$\$ (amt, Tid, time)

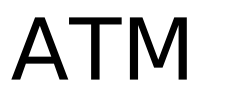

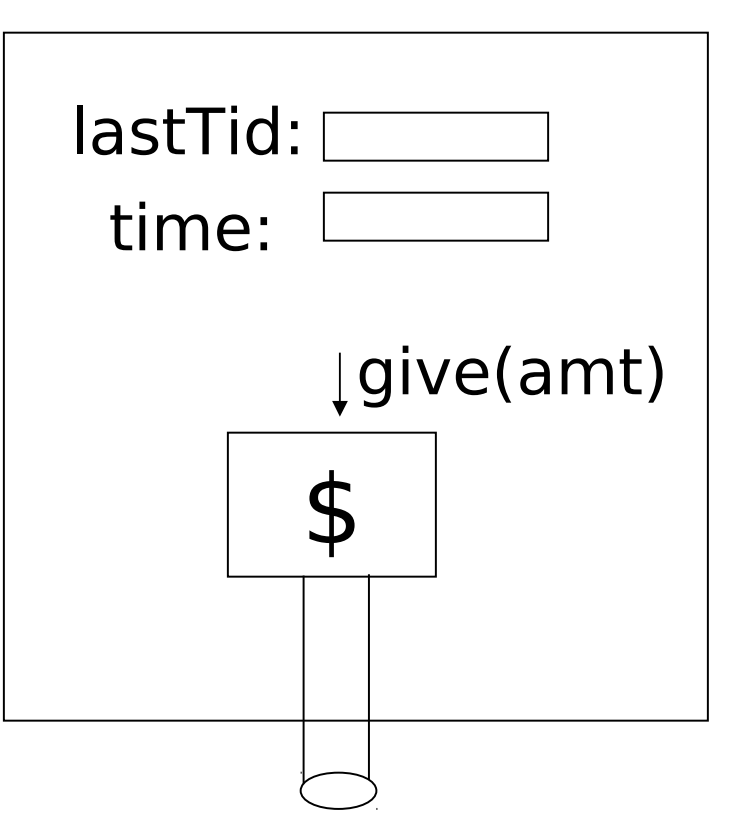

#### Media failure (loss of non-volatile storage)

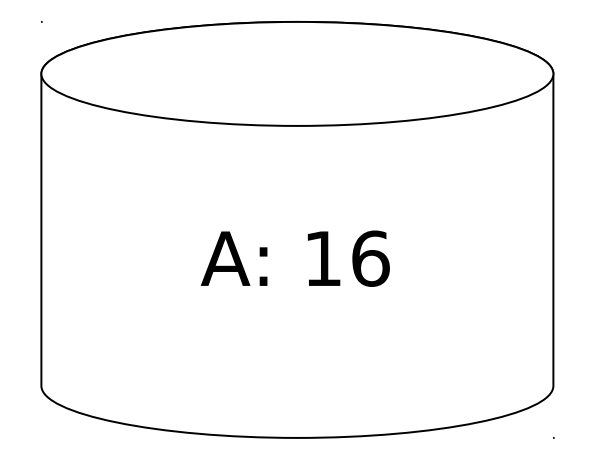

#### Media failure (loss of non-volatile storage)

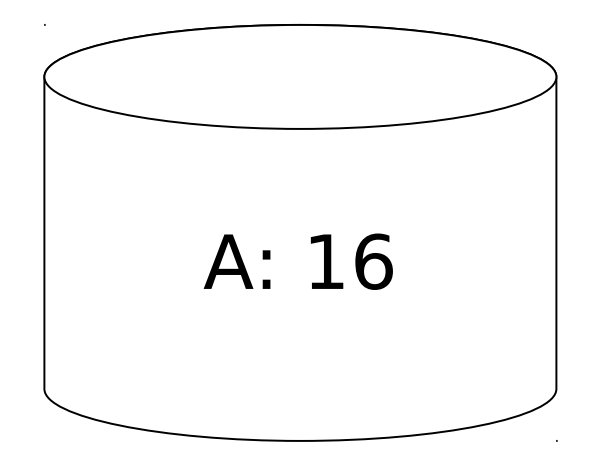

### Solution: Make copies of data!

### **Example 1** Triple modular redundancy

- Keep 3 copies on separate disks
- Output $(X)$  --> three outputs
- Input(X)  $\rightarrow$  three inputs + vote

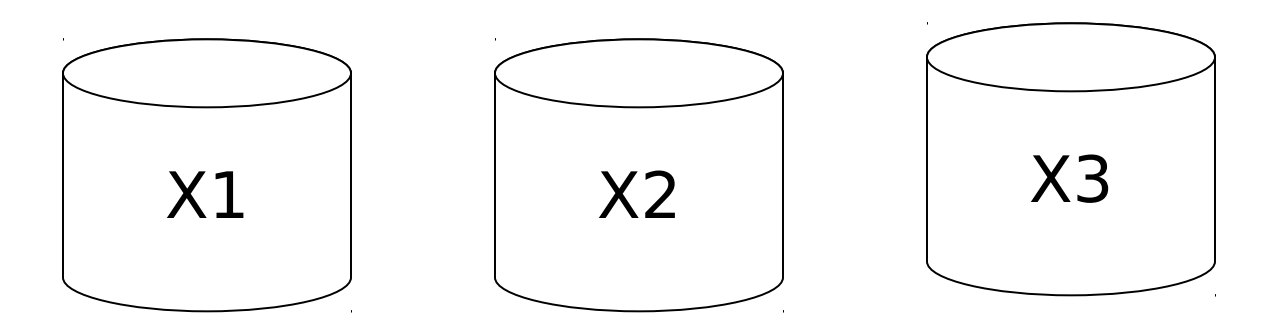

### Example  $#2$  Redundant writes, Single reads

- Keep N copies on separate disks
- Output $(X)$  --> N outputs
- Input $(X)$  --> Input one copy
	- if ok, done
	- else try another one

#### Assumes bad data can be detected

### Example  $#3$ : DB Dump + Log

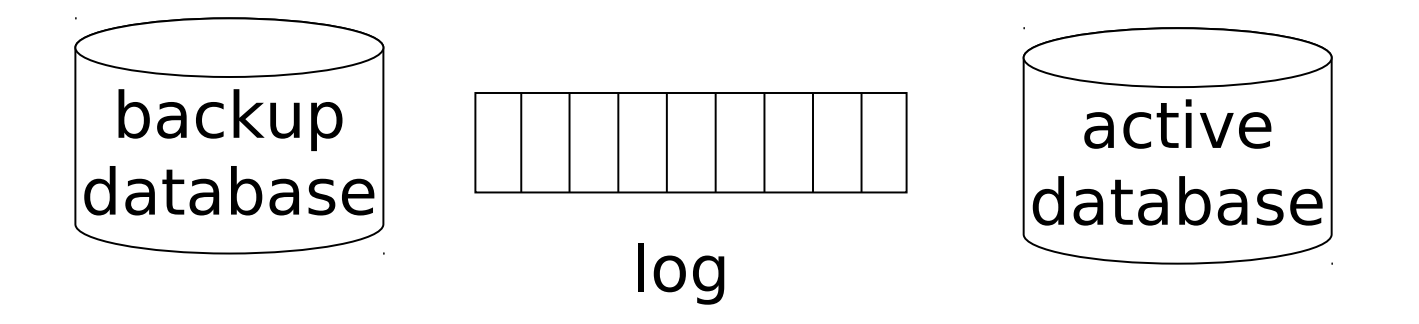

- If active database is lost,
	- restore active database from backup
	- bring up-to-date using redo entries in log

### When can log be discarded?

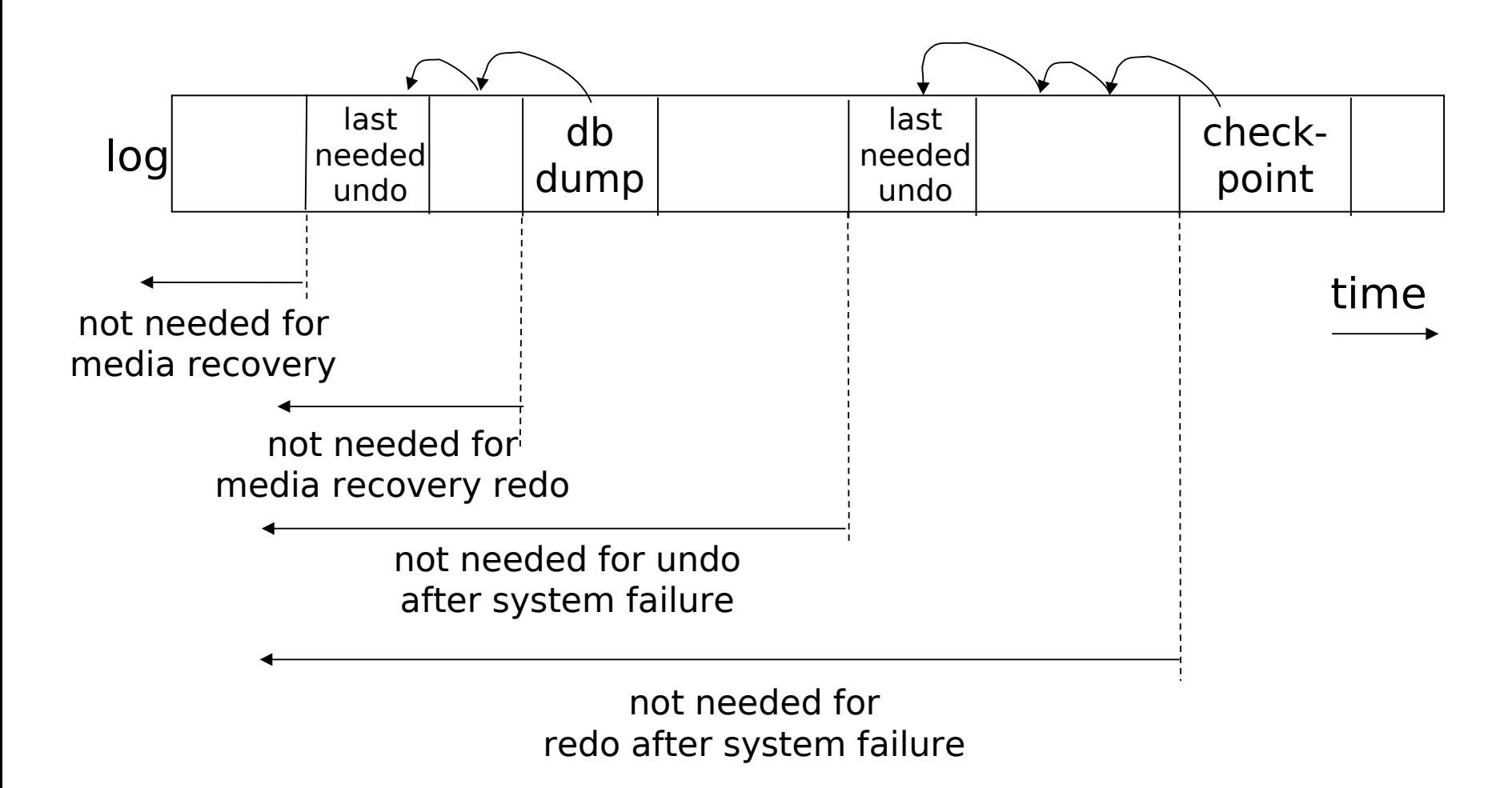

### **Summary**

- Consistency of data
- One source of problems: failures
	- Logging
	- Redundancy
- Another source of problems: Data Sharing..... next